#### Lecture slides for *Automated Planning: Theory and Practice*

#### **Chapter 5 Plan-Space Planning**

#### Dana S. Nau University of Maryland

02:27 PM April 24, 2018

#### **Motivation**

- Problem with state-space search
	- $\bullet$  In some cases we may try many different orderings of the same actions before realizing there is no solution

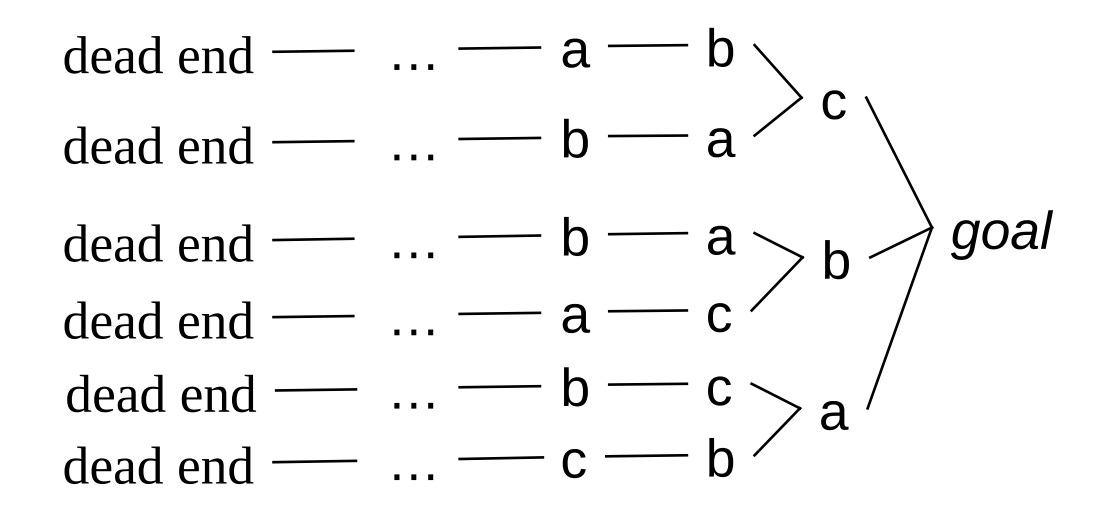

 *Least-commitment strategy:* don't commit to orderings, instantiations, etc., until necessary

#### **Outline**

- Basic idea
- Open goals
- Threats
- The PSP algorithm
- Long example
- Comments

#### **Plan-Space Planning - Basic Idea**

- Backward search from the goal
- Each node of the search space is a *partial plan*
	- » A set of partially-instantiated actions
	- » A set of constraints
	- Make more and more refinements, until we have a solution
- Types of constraints:
	- *precedence constraint*: *a* must precede *b*
	- *binding constraints*:
		- <u>≫</u> inequality constraints, e.g.,  $v_1 \neq v_2$  or  $v \neq c$
		- $\rightarrow$  equality constraints (e.g.,  $v_1 = v_2$  or  $v = c$ ) and/or substitutions
	- *causal link*:
		- » use action *a* to establish the precondition *p* needed by action *b*
- How to tell we have a solution: no more *flaws* in the plan
	- Will discuss flaws and how to resolve them

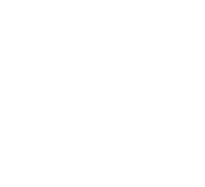

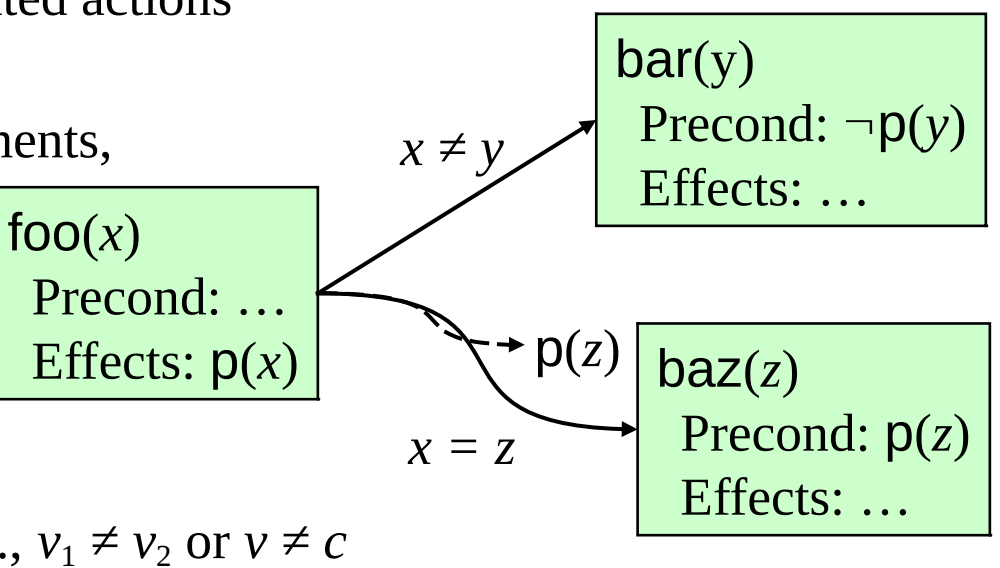

## **Flaws: 1. Open Goals**

#### Open goal:

◆ An action a has a precondition p that we haven't decided how to establish

- Resolving the flaw:
	- Find an action b

 $fOO(x)$ Precond: … Effects: p(*x*)

$$
p(z)
$$
\n

| $p(z)$          |
|-----------------|
| Precond: $p(z)$ |
| Effects: ...    |

- (either already in the plan, or insert it)
- that can be used to establish p
	- can precede a and produce p
- Instantiate variables and/or constrain variable bindings
- Create a causal link

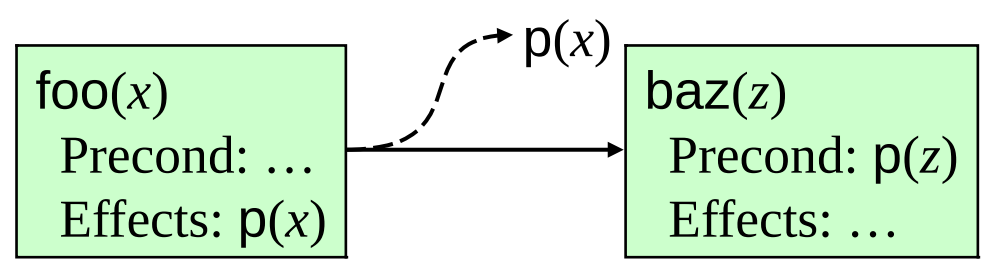

Dana Nau: Lecture slides for *Automated Planning*

#### **Flaws: 2. Threats**

Threat: a deleted-condition interaction

- ◆ Action *a* establishes a precondition (e.g., pq(*x*)) of action *b*
- ◆ Another action *c* is capable of deleting *p*
- Resolving the flaw:
	- impose a constraint to prevent *c* from deleting *p*
- Three possibilities:
	- Make *b* precede *c*
	- Make *c* precede *a*
	- ◆ Constrain variable(s) to prevent *c* from deleting *p*

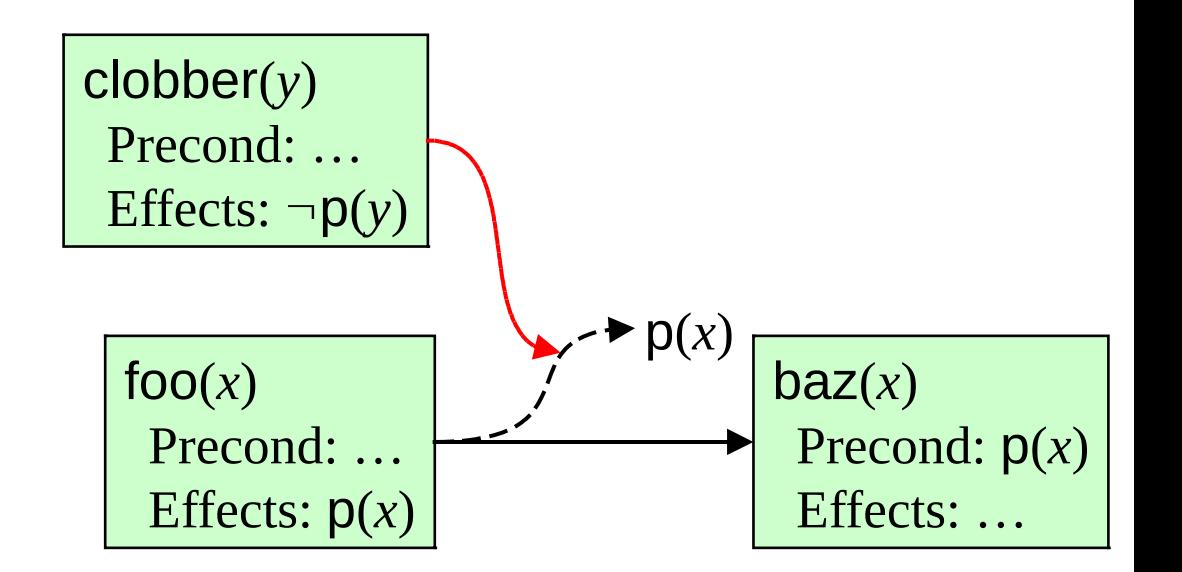

# **The PSP Procedure**

```
PSP(\pi)flaws \leftarrow OpenGoals(\pi) \cup Threats(\pi)if flaws = \emptyset then return(\pi)select any flaw \phi \in flawsresolvers \leftarrow \text{Resolve}(\phi, \pi)if resolvers = \emptyset then return(failure)
   nondeterministically choose a resolver \rho \in resolvers\pi' \leftarrow \mathsf{Refine}(\rho, \pi)return(PSP(\pi'))
end
```
- PSP is both sound and complete
- It returns a partially ordered solution plan
	- Any total ordering of this plan will achieve the goals
	- Or could execute actions in parallel if the environment permits it

Dana Nau: Lecture slides for *Automated Planning*

### **Example**

- Similar (but not identical) to an example in Russell and Norvig's *Artificial Intelligence: A Modern Approach* (1st edition)
- Operators:
	- ◆ Start Precond: none **Start** and **Finish** are dummy actions that we'll use instead of the initial state and goal

Effects: At(Home), sells(HWS,Drill), Sells(SM,Milk), Sells(SM,Banana)

 $\triangle$  Finish

Precond: Have(Drill), Have(Milk), Have(Banana), At(Home)

- Go(*l,m*) Precond: At(*l*) Effects:  $At(m)$ ,  $\neg At(l)$
- $\blacktriangleright$  Buy( $p,s$ ) Precond: At(*s*), Sells(*s,p*) Effects: Have(*p*)

Dana Nau: Lecture slides for *Automated Planning*

Need to give PSP a plan  $π$  as its argument

Initial plan: **Start**, **Finish**, and an ordering constraint

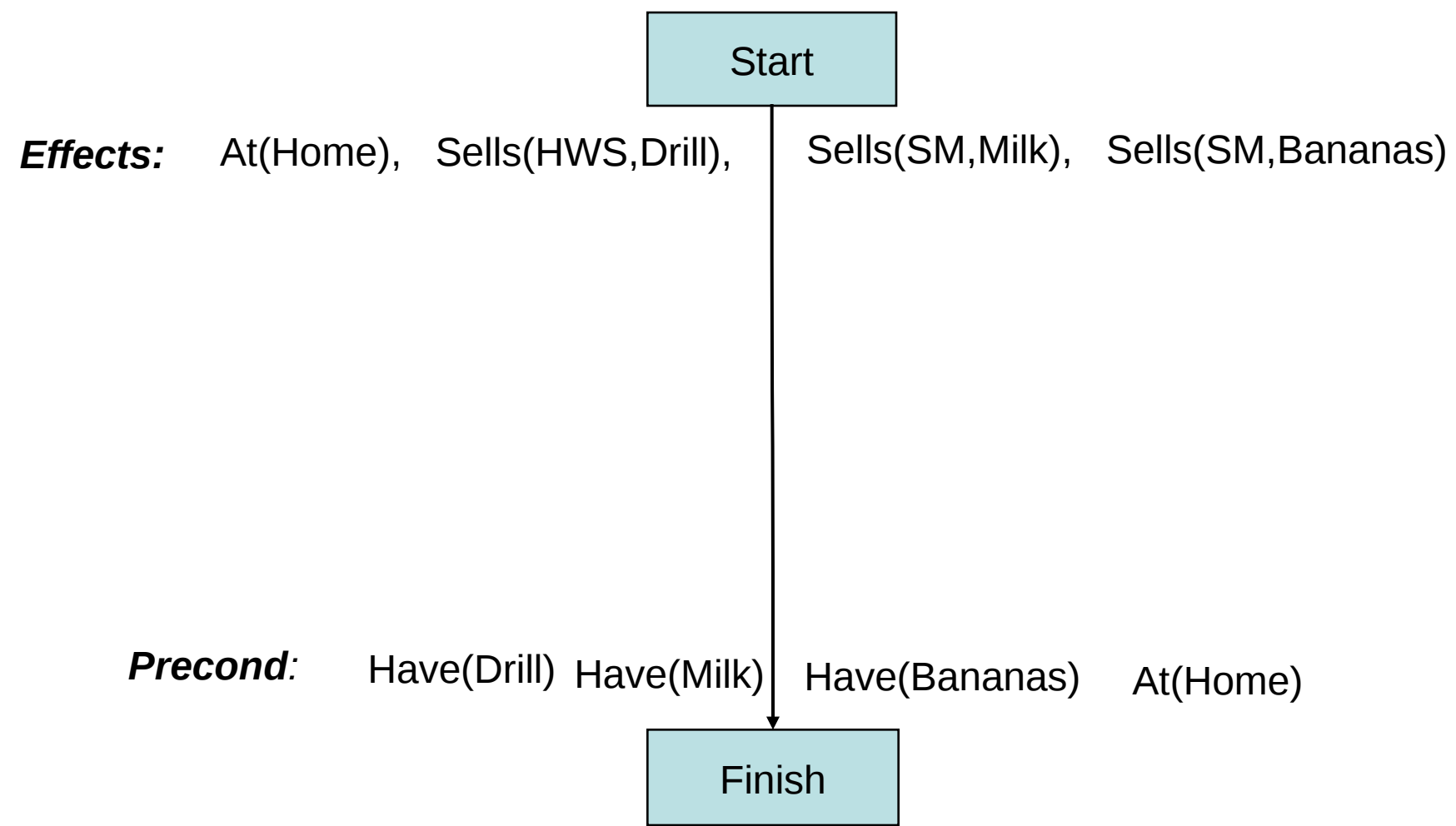

Dana Nau: Lecture slides for *Automated Planning*

The first three refinement steps

These are the only possible ways to establish the Have preconditions

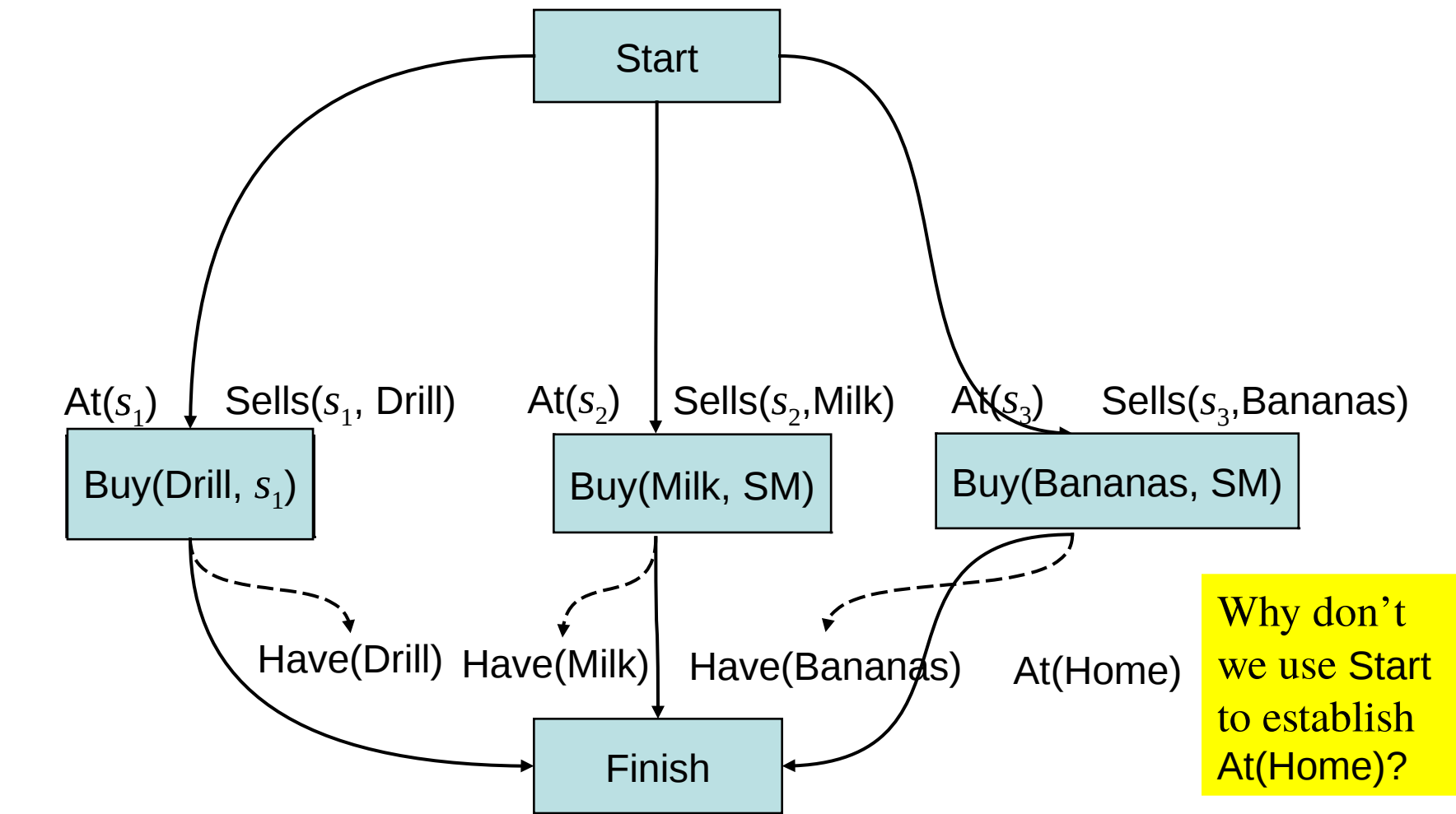

Dana Nau: Lecture slides for *Automated Planning*

Three more refinement steps

The only possible ways to establish the Sells preconditions

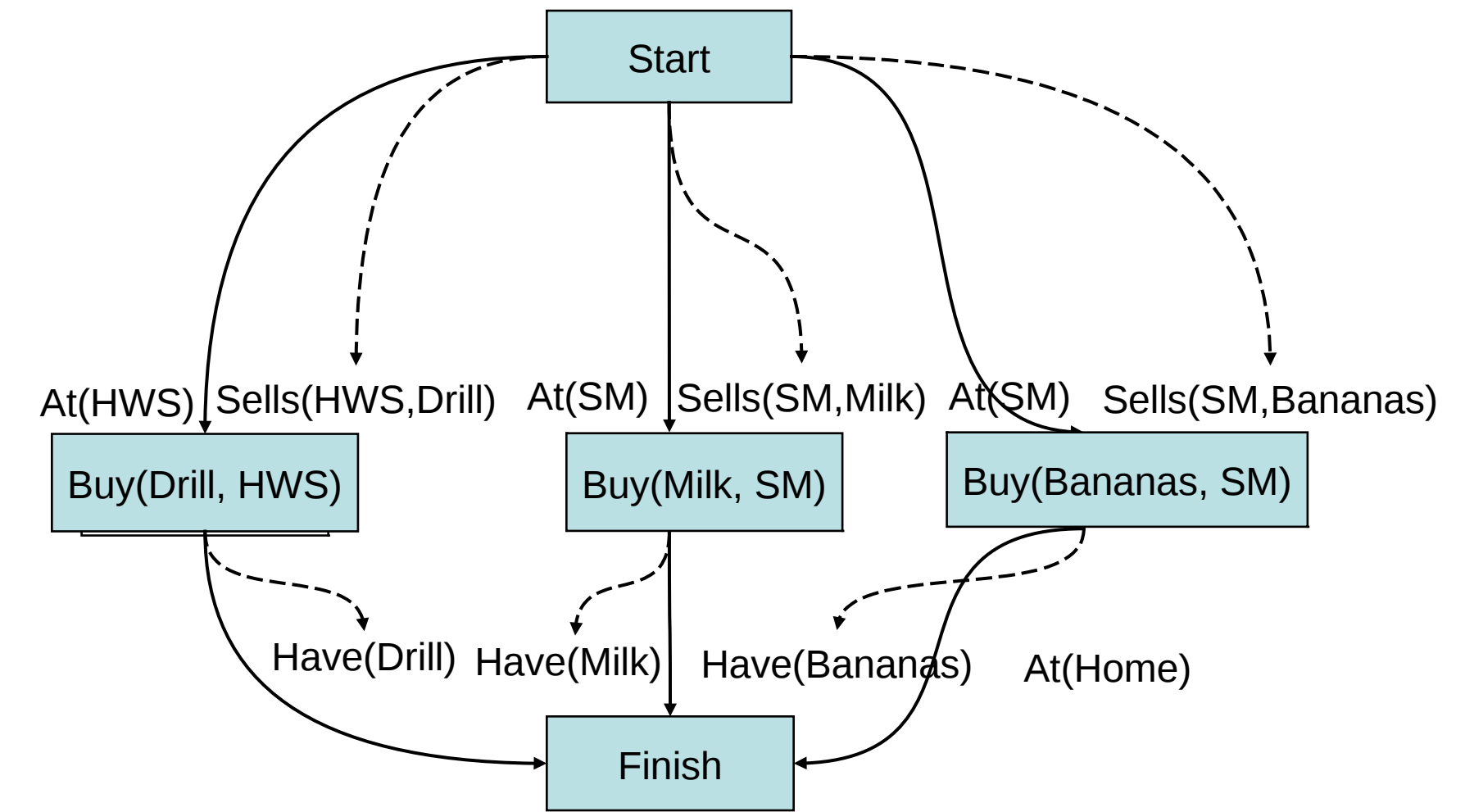

Dana Nau: Lecture slides for *Automated Planning*

Two more refinements: the only ways to establish At(HWS) and At(SM)

This time, several threats occur

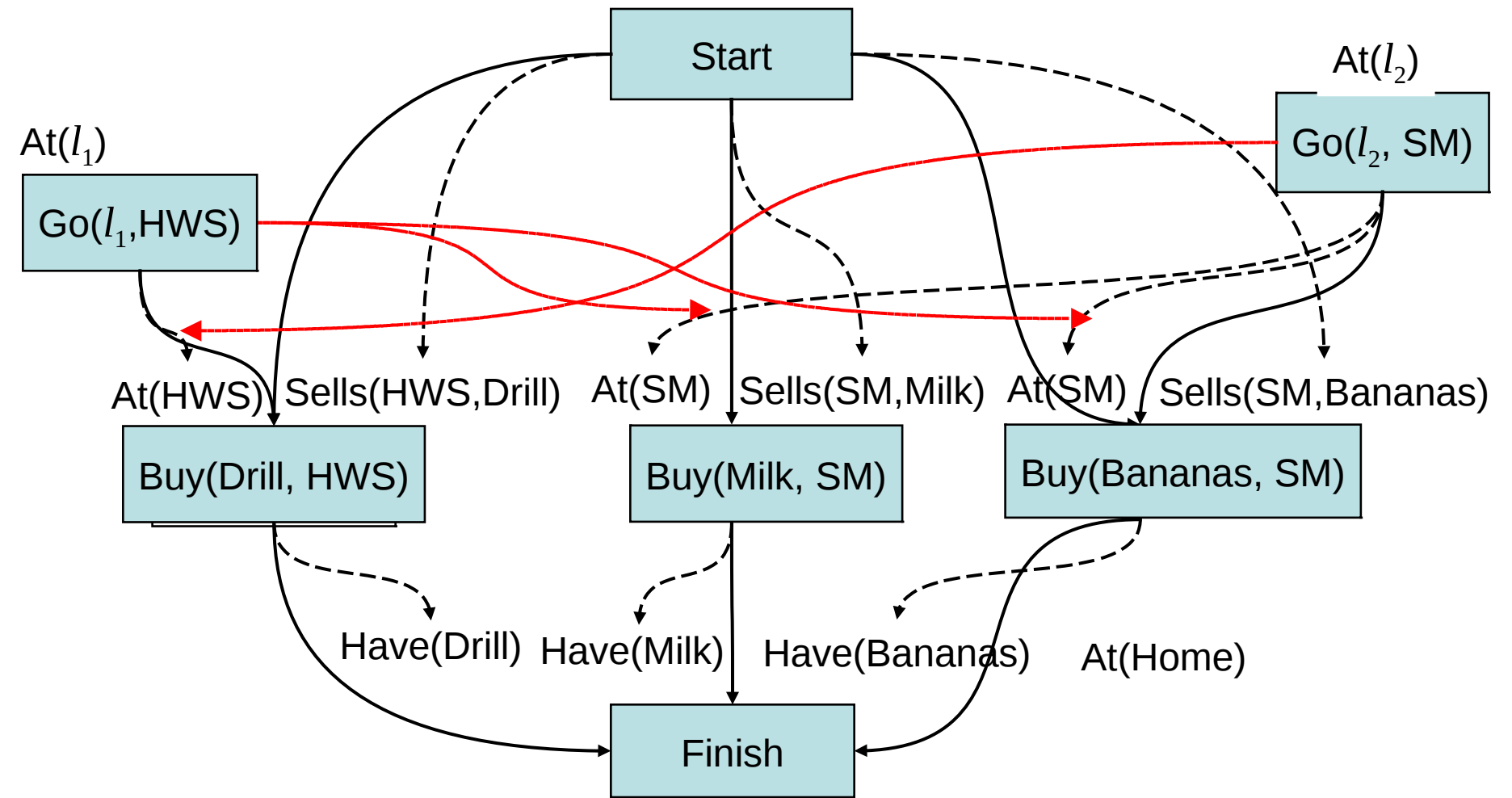

Dana Nau: Lecture slides for *Automated Planning*

- Nondeterministic choice: how to resolve the threat to  $At(s<sub>1</sub>)$ ?
	- Our choice: make Buy(Drill) precede Go(*l*<sub>2</sub>, SM)
	- This also resolves the other two threats (why?)

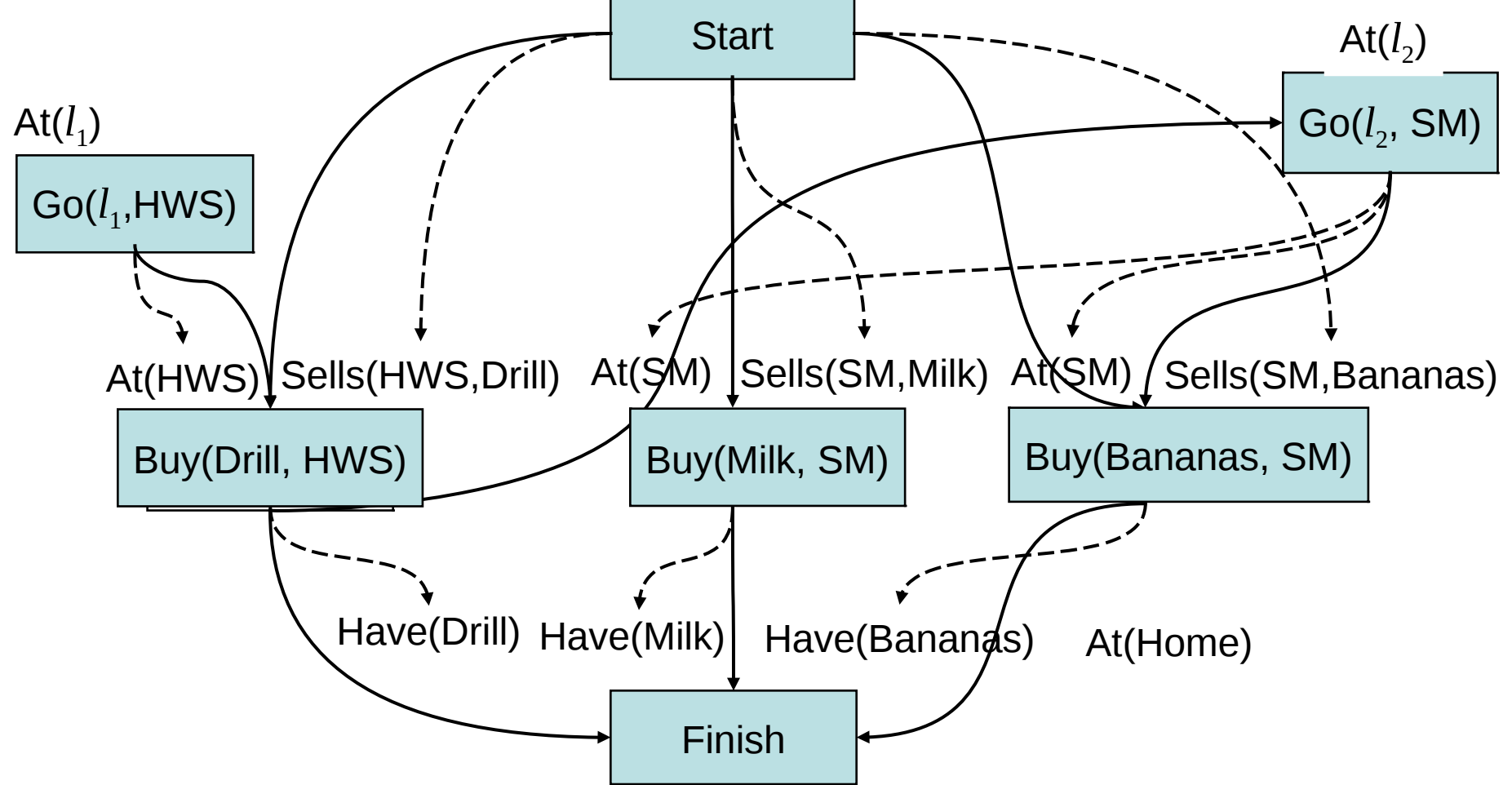

Dana Nau: Lecture slides for *Automated Planning*

- Nondeterministic choice: how to establish  $At(I<sub>1</sub>)$ ?
	- ◆ We'll do it from Start, with *l*<sub>1</sub>=Home
	- How else could we have done it?

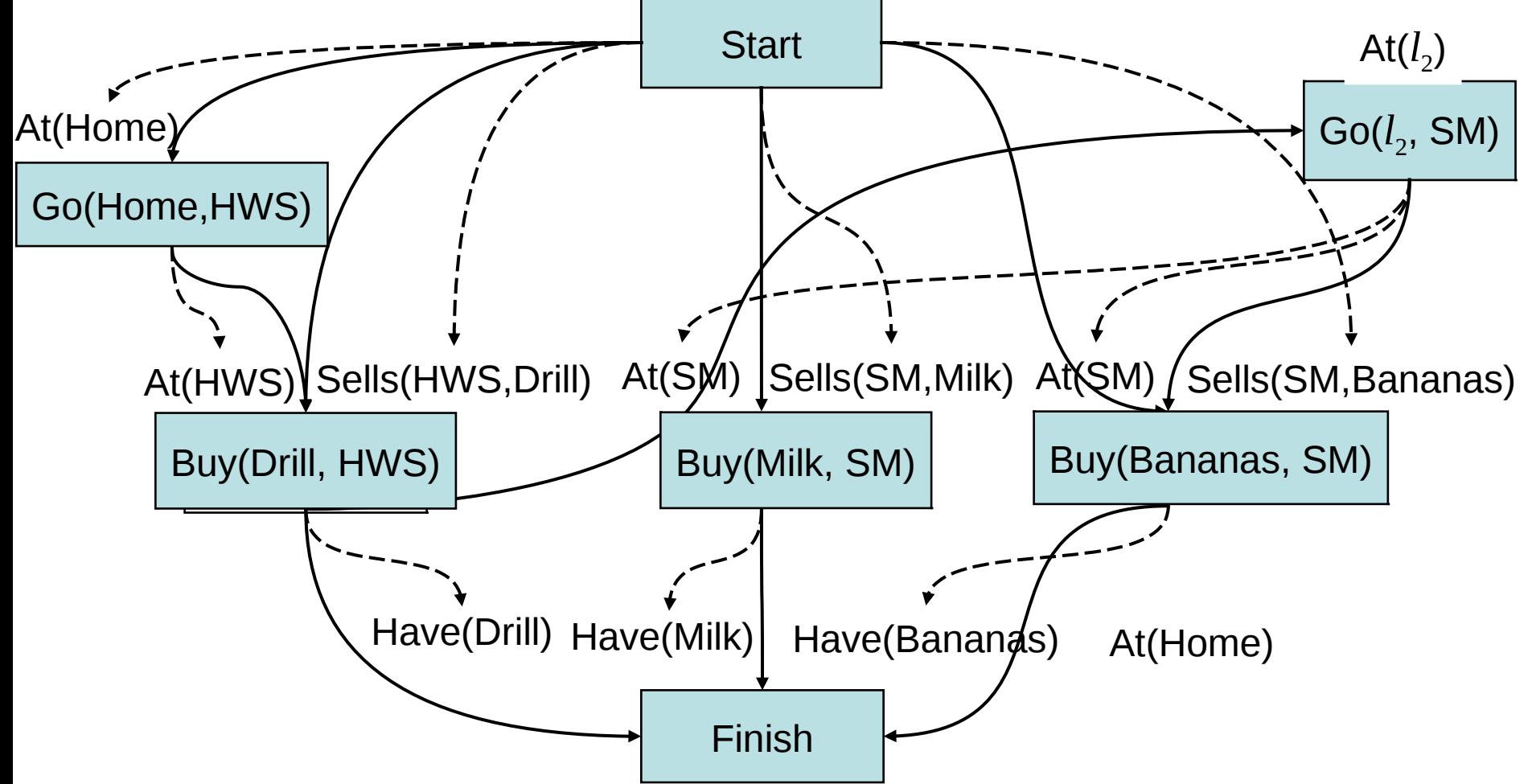

Nondeterministic choice: how to establish  $At(l<sub>2</sub>)$ ?

 $\blacklozenge$  We'll do it from Go(Home,HWS), with  $l_2$ = HWS

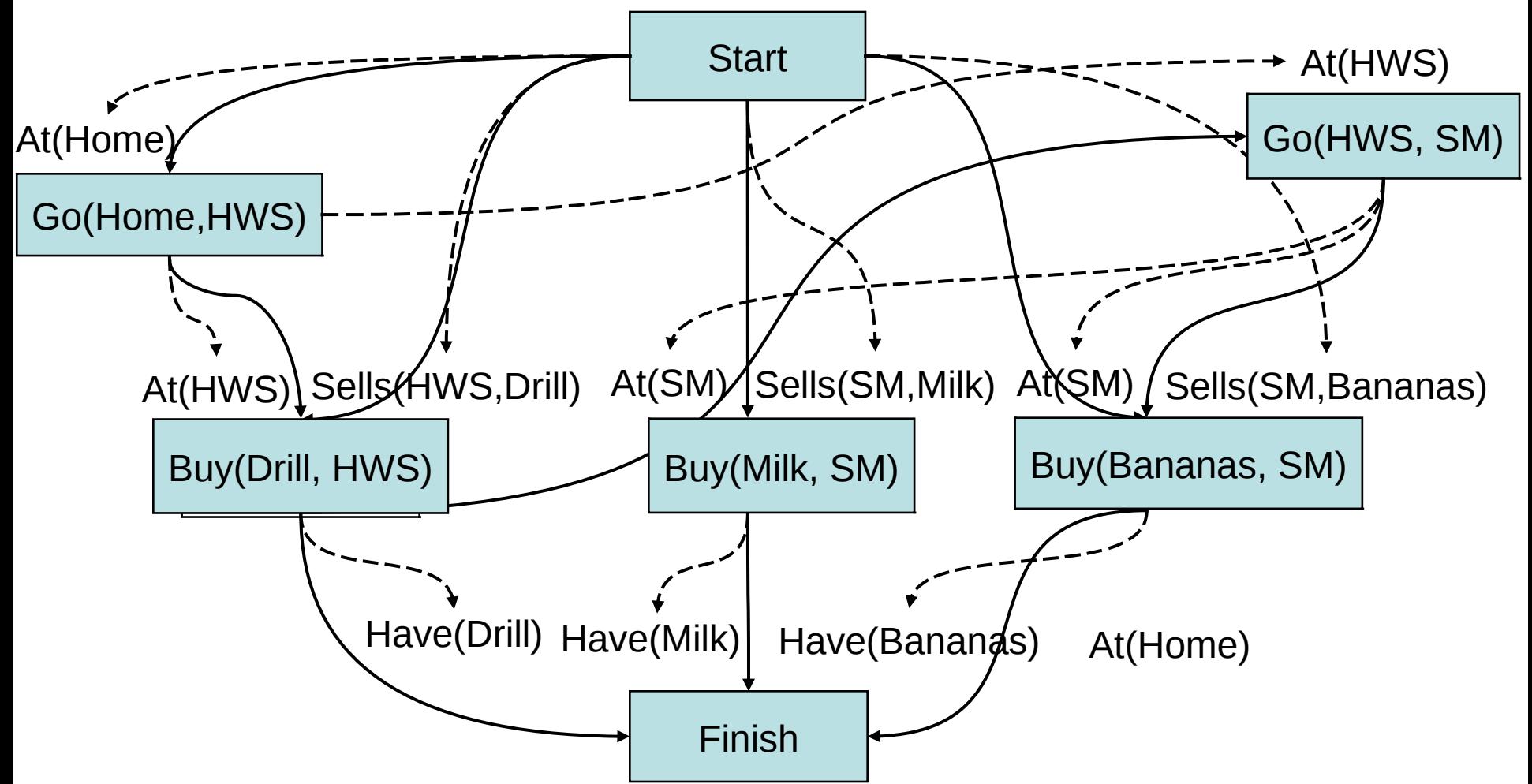

Dana Nau: Lecture slides for *Automated Planning*

- The only feasible way to establish At(Home) for Finish
	- This creates a bunch of threats

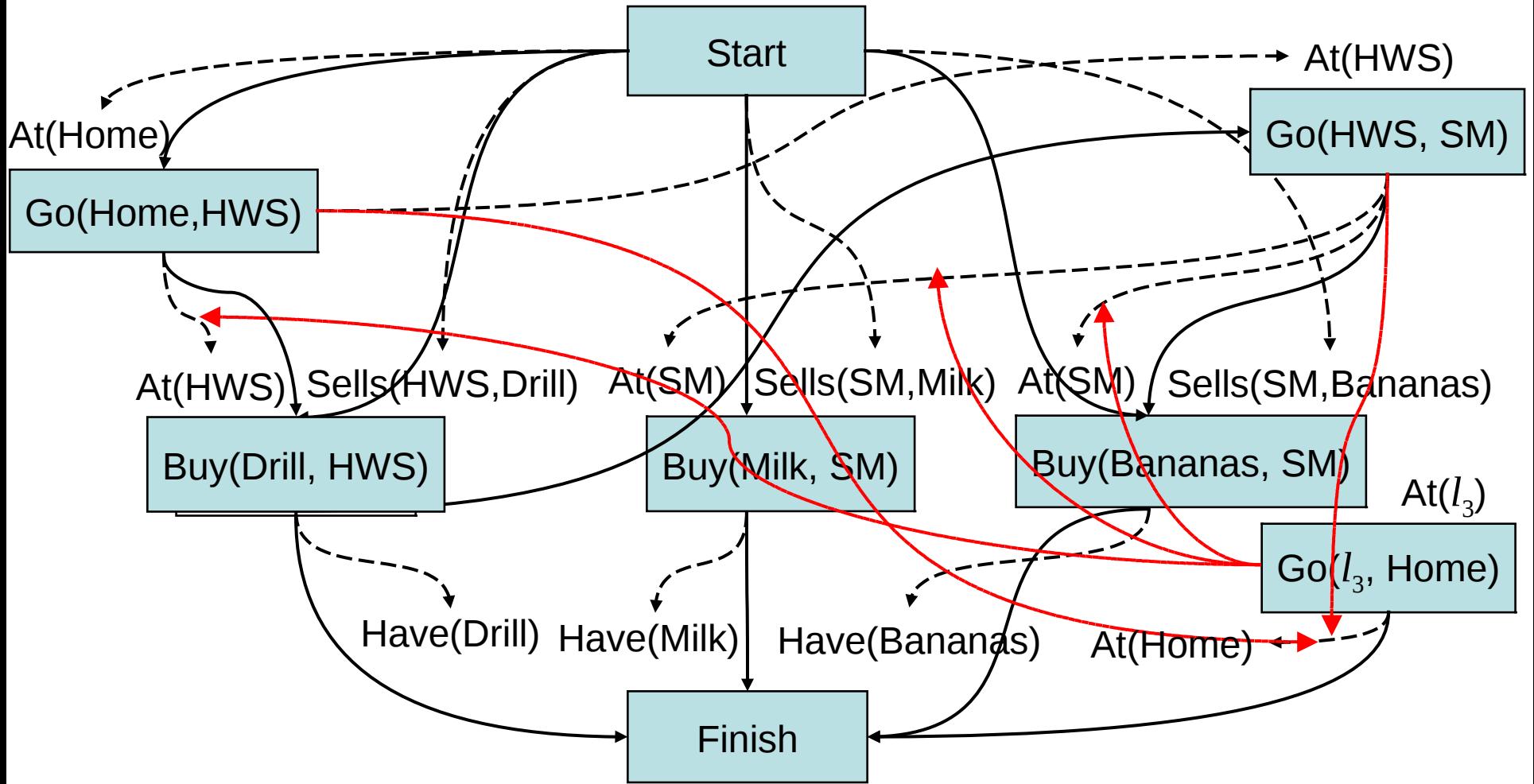

Dana Nau: Lecture slides for *Automated Planning*

To remove the threats to  $At(SM)$  and  $At(HWS)$ , make them precede  $Go(I_3,Home)$ 

This also removes the other threats

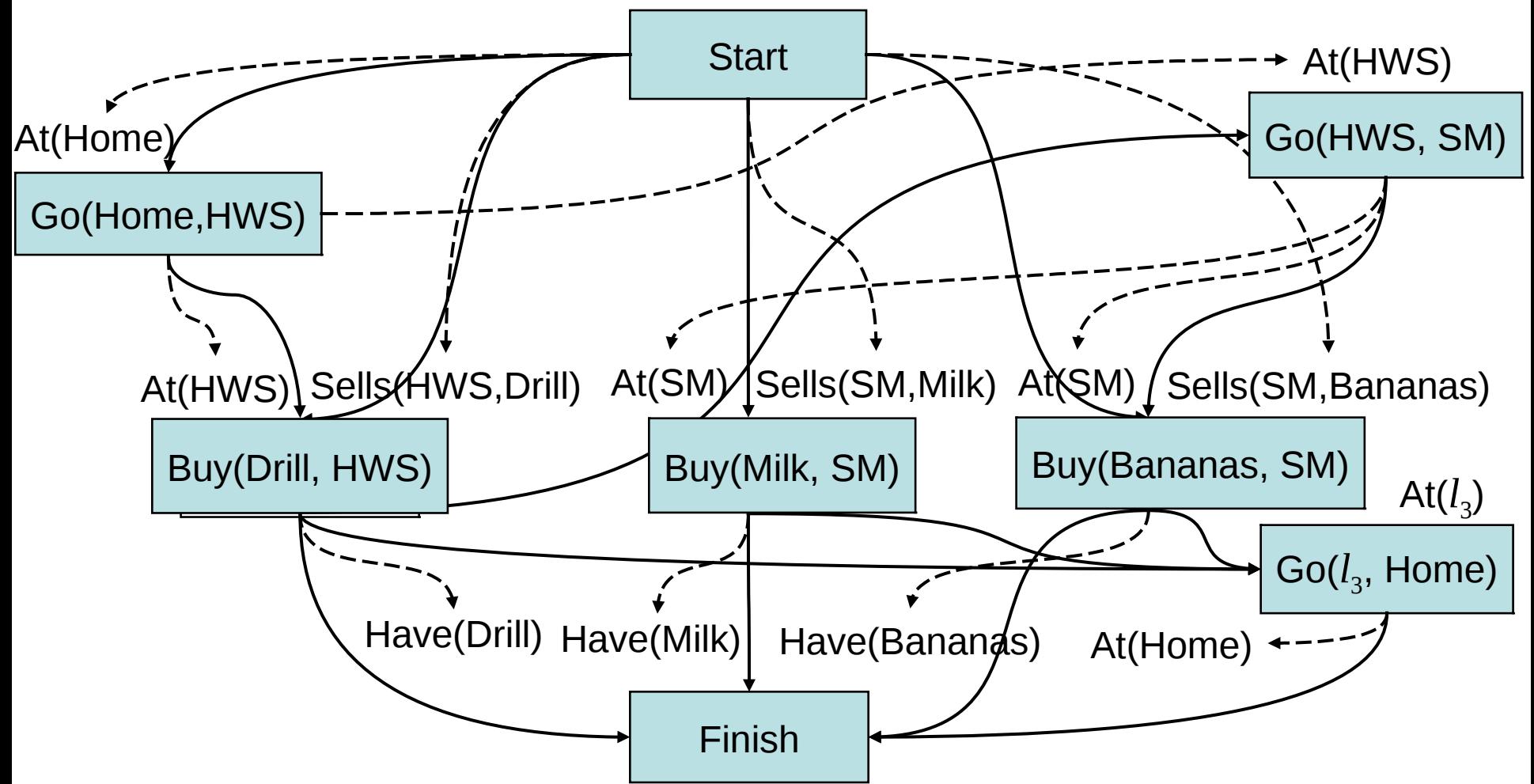

Dana Nau: Lecture slides for *Automated Planning*

#### **Final Plan**

- Establish  $At(l_3)$  with  $l_3$ =SM
- We're done!

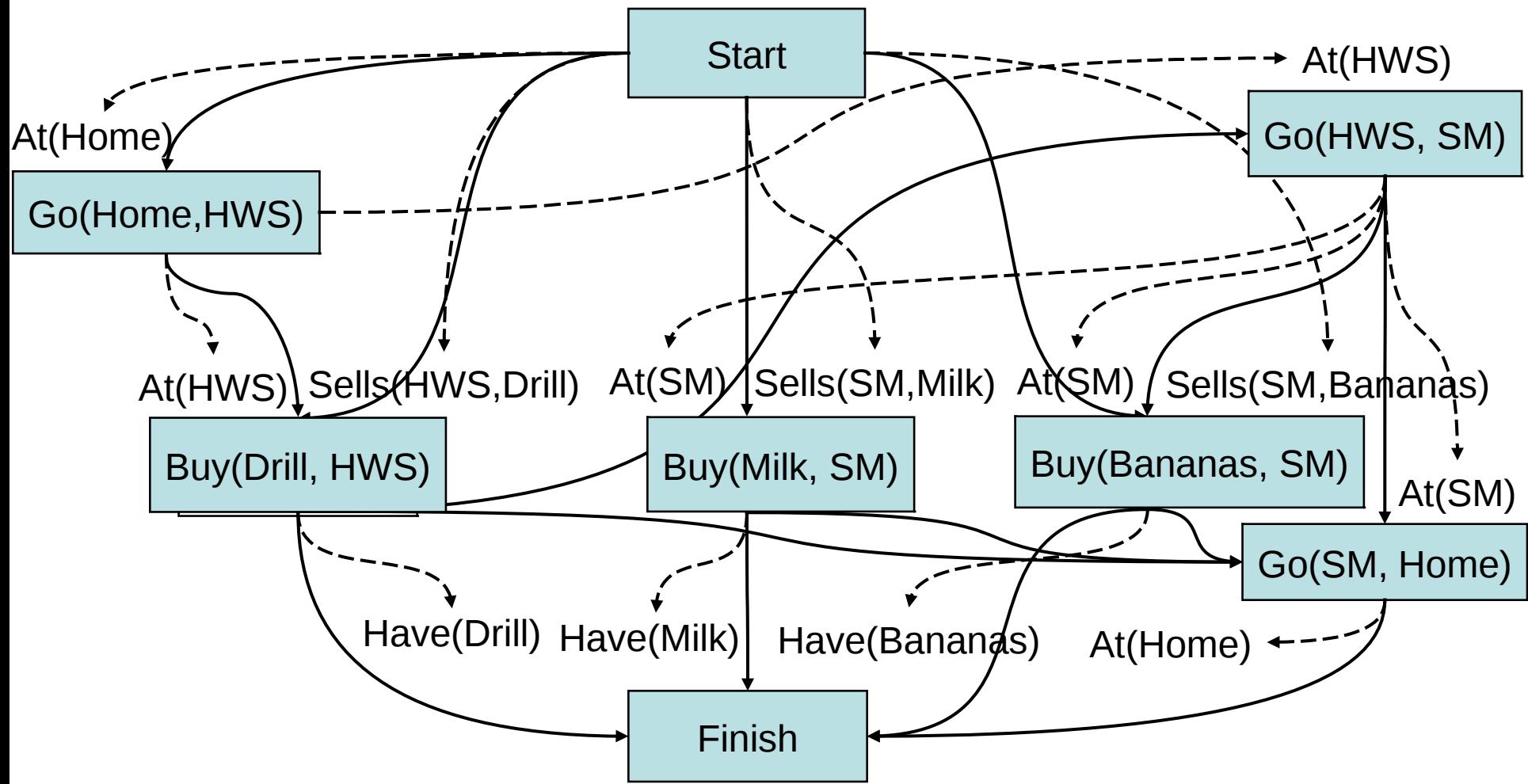

Dana Nau: Lecture slides for *Automated Planning*

## **Discussion**

- How to choose which flaw to resolve first and how to resolve it?
	- ◆ We'll return to these questions in Chapter 10
- PSP doesn't commit to orderings and instantiations until necessary
	- Avoids generating search trees like this one:
- Problem: how to prune infinitely long paths?
	- ◆ Loop detection is based on recognizing states we've seen before
	- $\bullet$  In a partially ordered plan, we don't know the states
- Can we prune if we see the same *action* more than once?

• • • act1  $\rightarrow$  act2  $\rightarrow$  act1  $\rightarrow$  ...

- No. Sometimes we might need the same action several times in different states of the world
	- » Example on next slide

act1  $\rightarrow$  act2 *goal* act2  $\rightarrow$  act1 **… …** Backward statespace search:

## **Example**

![](_page_19_Picture_193.jpeg)

Licensed under the Creative Commons Attribution-NonCommercial-ShareAlike License: http://creativecommons.org/licenses/by-nc-sa/2.0/ <sup>20</sup>

 $d_3$   $d_2$   $d_1$ 

0 0 1

 $010$ 

0 1 1

1 0 0

1 0 1

1 1 0

1 1 1

## **A Weak Pruning Technique**

- **Can prune all partial plans of** *n* **or more actions, where**  $n = |\{all possible states\}|$ ◆ This doesn't help very much
- I'm not sure whether there's a good pruning technique for plan-space planning